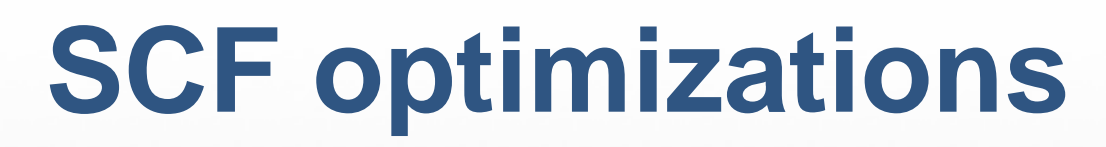

**ET International**

**ET International** 

ÉT

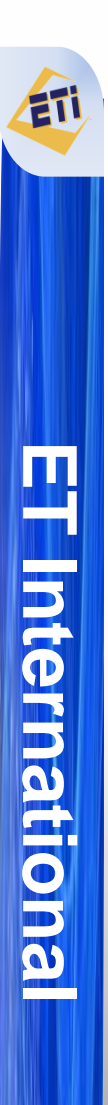

#### **Execution times of 16 atom test**

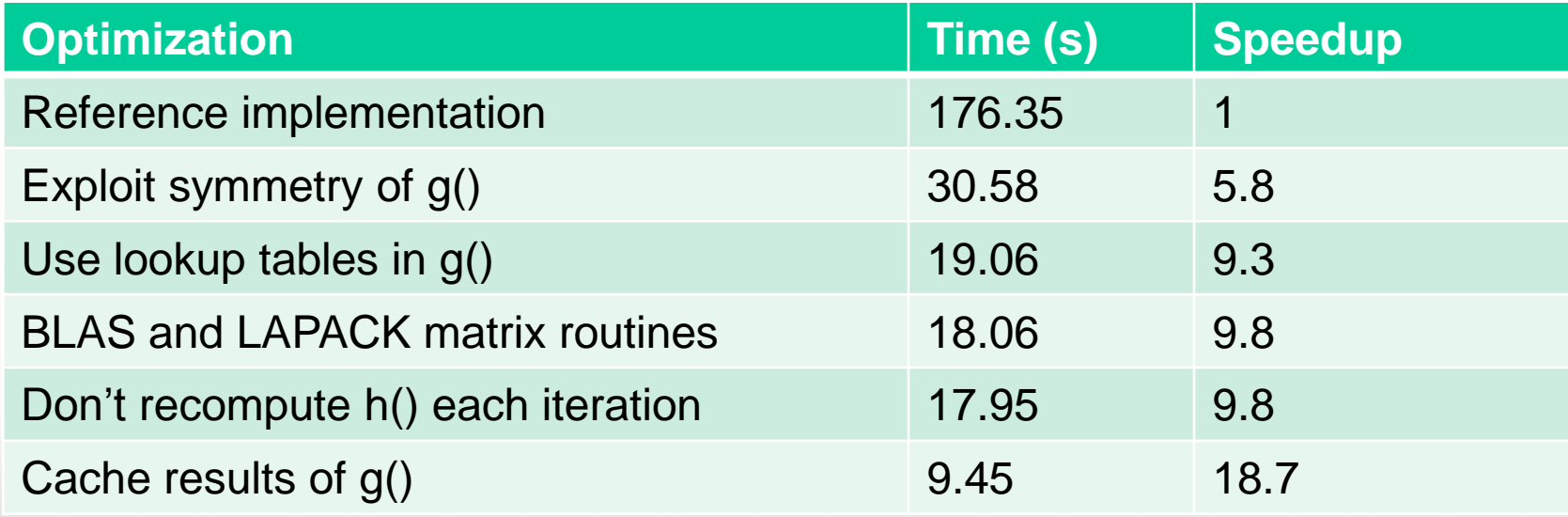

- All tests were performed on a workstation with an Intel Xeon processor running at 2.67GHz.
- Each optimization test includes all optimizations listed above it.
- Caching g() leads to the best performance, but the size of the cache grows with  $N^4$ .

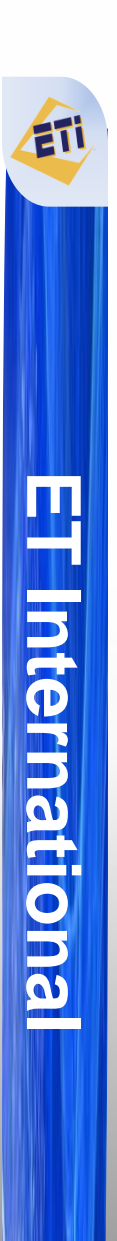

#### **Additional work skipping test**

```
double twoel(double schwmax) {
   int i, j, k, l;
```

```
for (i = 0; i < nbfn; i++) {
for (j = 0; j < nbfn; j++) {
  if ((q \text{schwarz}[i][j] * \text{schwarz}) < tol2e)\{icut1 += nbfn * nbfn; continue; \}double KLTest = tol2e / g schwarz[i][j];
```

```
for (k = 0; k < nbfn; k++) {
for (1 = 0; 1 < hbf{h}; 1++) {
```

```
if (g \space schwarz[k][1] \lt KLTest) {icut2 ++; continue;}
```

```
icut3 ++;
double qq = q(i, j, k, 1);g fock[i][j] += ( gg *
g_dens[k][l]);
g fock[i][k] -= (0.50 * qq *g dens[j][1]);
```
} } } }

}

```
return (0.50 * contract matrices(g fock,
  g_dens));
```
- The inner-most loop always tests if g\_schwarz[k][l] is less than KLTest
- While creating  $g$  schwarz, we can also determine what the maximum g schwarz[k][l] is for each column k and store it in g\_schwarz\_max\_row\_value[k]
- Then, in the k loop, we can check if g schwarz max row value[k] is less than KLTest
- If it is, then we know that all the work in the l loop will be skipped, and can skip that loop entirely
- The additional memory requirements for this are small as we only need a onedimensional array of size nbfn

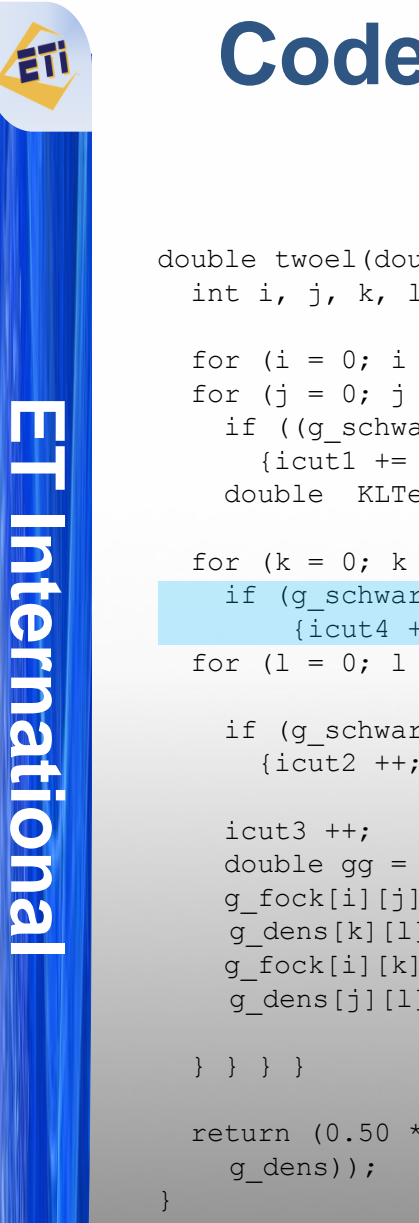

#### **Code changes required for additional work skipping test**

double twoel(double schwmax) { int i, j, k, l;

```
for (i = 0; i < nbfn; i++) {
for (i = 0; j < nbfn; j++) {
 if ((q \text{schwarz}[i][j] * \text{schwarz}) < tol2e)\{icut1 += nbfn * nbfn; continue; \}double KLTest = tol2e / g schwarz[i][j];
```

```
for (k = 0; k < nbfn; k++) {
  if (g schwarx max row value[k] \leq KLTest)
      {icut4 ++; continue;}
for (1 = 0; 1 < hbf{h}; 1++) {
```

```
if (g \space schwarz[k][l] < KLTest) {icut2 ++; continue;}
```

```
double gg = g(i, j, k, l);q fock[i][j] += ( gg *
q dens[k][1]);
g fock[i][k] - = (0.50 * gg * )g dens[j][1]);
```

```
return (0.50 * contract matrices(g fock,
```
double makesz() { int i, j; double smax =  $0.0$ ;

```
for (i = 0; i < nbfn; i++) {
double row max = 0.0;
 for (j = 0; j < nbfn; j++) {
   double gg = sqrt( g(i, j, i, j) );
   if (qq > smax) smax = qq;q schwarz[i][j] = qq;if (gg > row max) row max = gg;
 }
 q schwarx max row value[i] = row max;
 }
```

```
 return smax;
```
}

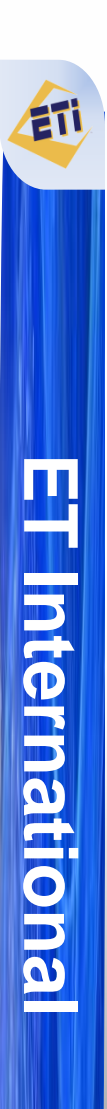

- g(i,j,k,l) returns the same value in the following cases:
	- i and j are swapped
	- k and l are swapped
	- i,j and k,l are swapped
- We can use this to reduce the calls to g() to 1/8th of the original.

- update $(a, b, c, d, gg)$  {  $g_{\text{loc}}[b][a]$  +=  $(gg * g_{\text{loc}}[c][d])$ ;  $g_{\text{loc}}[c][a]$  -=  $(0.50 * gg * g_{\text{loc}}[b][d])$ ;
- update() should be an inline function or a macro to minimize overhead.
- We can do  $gg = g(i,j,k,l)$  once then perform the following updates:
	- update(i, j, k, l, gg)
	- update(i, j, l, k, gg)
	- update(j, i, k, l, gg)
	- update(j, i, l, k, gg)
	- update(k, l, i, j, gg)
	- $-$  update( $\mathsf{l}, \mathsf{k}, \mathsf{i}, \mathsf{j}, \mathsf{gg}$ )
	- update(k, l, j, i, gg)
	- update(l, k, j, i, gg)

- There are special cases to consider:
	- We must be sure to only iterate over i,j,k,l values which we haven't already processed due to the symmetry.
	- $-I$  If i=j, we can't perform updates which swap i and j. Doing so would lead to the wrong values being accumulated into various g\_fock entries.
	- $\blacksquare$  In addition to i=j, we must also take care when k=l or i,j=k,l as well as any combinations of them.

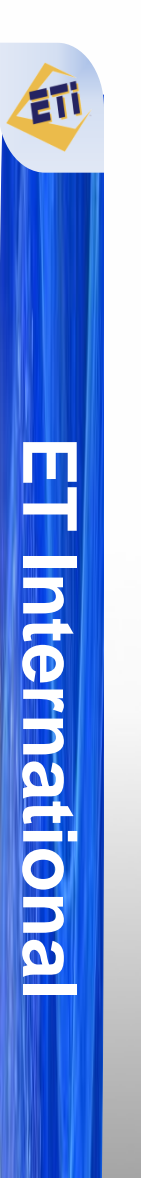

- We end up with 6 separate variants of the twoel loop:
	- i, j, k, l can be freely swapped
	- $i = j$
	- $k = 1$
	- $i,j = k,l$
	- $i = j$  and  $k = 1$
	- $i = j = k = 1$

• Loop structure when i, j, k, l can be freely swapped:

```
for (i = 0; i < nbfn; i++) {
  for (j = i + 1; j < nbfn; j++) {
    for (k = i; k < nbfn; k++) {
      if (k == i) l start = 1 + j;
      else 1 start = 1 + k;
      for (l = l start; l < nbfn; l++) {
        //calculate q(i,j,k,l);
         //perform all eight updates
       }}}}
```
- The starting index for the  $1$  loop is a special case which depends on whether  $k$  is equal to  $\pm$
- The other loops can be easily created by removing the loop and index for the appropriate symmetry
	- The number of updates to perform will be fewer since one or more of the swaps will not alter the arguments
	- The special case for the initial value of  $1$  is only required in the fully symmetric case. In all other cases, the  $1$  loop is either removed, or the initial value reduces to  $1 + k$
	- All other variants have  $1$  set equal to another index:
		- $k = 1$
		- $i.i = k.l$
		- $i = i$  and  $k = 1$
		- $i = j = k = l$
	- All loops could potentially be combined into one, but doing so may hurt performance.
		- Conditional updates in the inner loop would create a lot of overhead.
		- Other methods might cause difficulties when trying to parallelize the code or could make automatic compiler optimizations impossible.

### **Precomputing lookup table for g()**

- Many calculations in g() only rely on i,j or k,l.
	- Intermediate values are calculated for both ij and kl inputs, then later used together.
	- All calculations which only rely on one of the pairs can easily be computed during initialization and stored in an N<sup>2</sup> sized array.

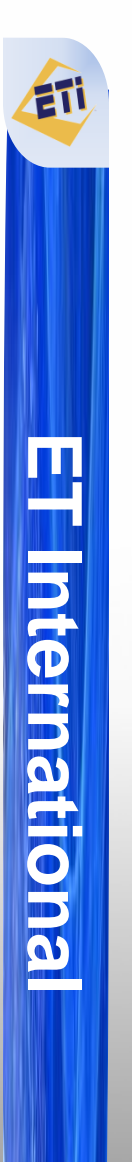

#### **Removing exp() function from g()**

#### **Calculation of exijkl**

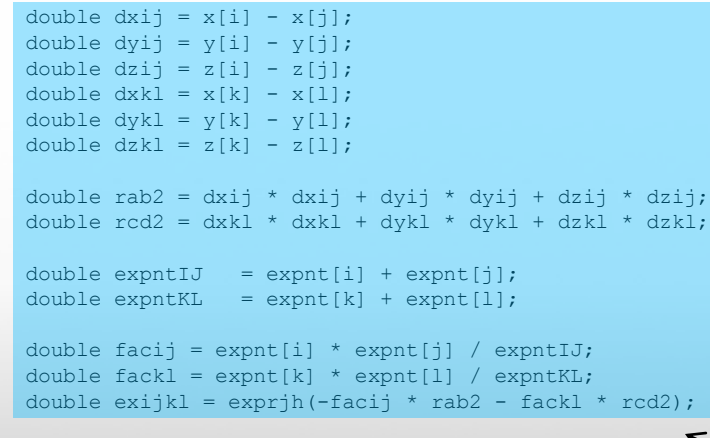

Equivalent  $\rightarrow$ 

l

#### **Simplifying exijkl calculation**

 $r_{ij}^2 = (x_i - x_j)^2 + (y_i - y_j)^2 + (z_i - z_j)^2$  $exput_{ii} = exput_{i} + exput_{i}$  $fac_{ij} = \frac{expnt_i * expnt_j}{expnt_i}$  $exput_{ij}$  $ex_{ijkl} = e^{(-fac_{ij} * r_{ij}^2) + (-fac_{kl} * r_{kl}^2)}$ 

 $ex_{iikl}$  can be substituted with:  $ex_{ijkl} = e^{(-fac_{ij} \cdot r_{ij}^2)} * e^{(-fac_{kl} \cdot r_{kl}^2)}$ 

Then, we can define  $ex_{ii}$  as:  $ex_{ij} = e^{(-fac_{ij} * r_{ij}^2)}$ 

Now we can express  $ex_{iikl}$  as the product of two terms, each of which only depends on ij or kl.  $ex_{ijkl} = ex_{ii} * ex_{kl}$ 

So by storing a table of all possible values for  $ex_{ij}$ , we can replaced 16 memory lookups, 10 multiplications, 13 additions/subtractions, 2 divisions and an  $e^x$  calculation with two<sup>1</sup> memory lookups and a single multiplication.

<sup>&</sup>lt;sup>1</sup> There will be two additional memory lookups required to get  $expnt_{ii}$ and  $\exp nt_{kl}$  for other calculations in g()

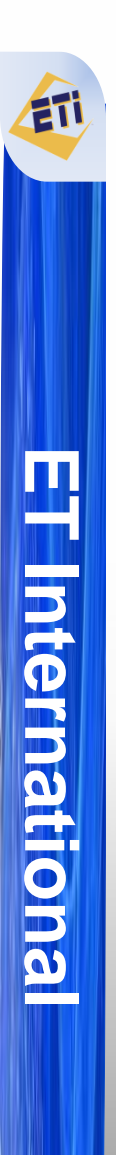

#### **Precomputing lookup table for g()**

• Six values can be precomputed:

- $e x_{ii}$
- $-$  expnt<sub>ii</sub>
- $x_{ij}$  (Replaces xp and xq)
- $y_{ij}$  (Replaces yp and yq)
- $z_{ij}$  (Replaces zp and zq)
- $-$  rnorm<sub>ii</sub>
- The same lookup tables are use for both i,j and k,l indicies
- $\bullet$  Requires additional 6\*N<sup>2</sup> of memory
- Cache performance can be improved by storing all precomputed values as an array of structs rather than in separate arrays.

#### **Execution time breakdown as problem size increases**

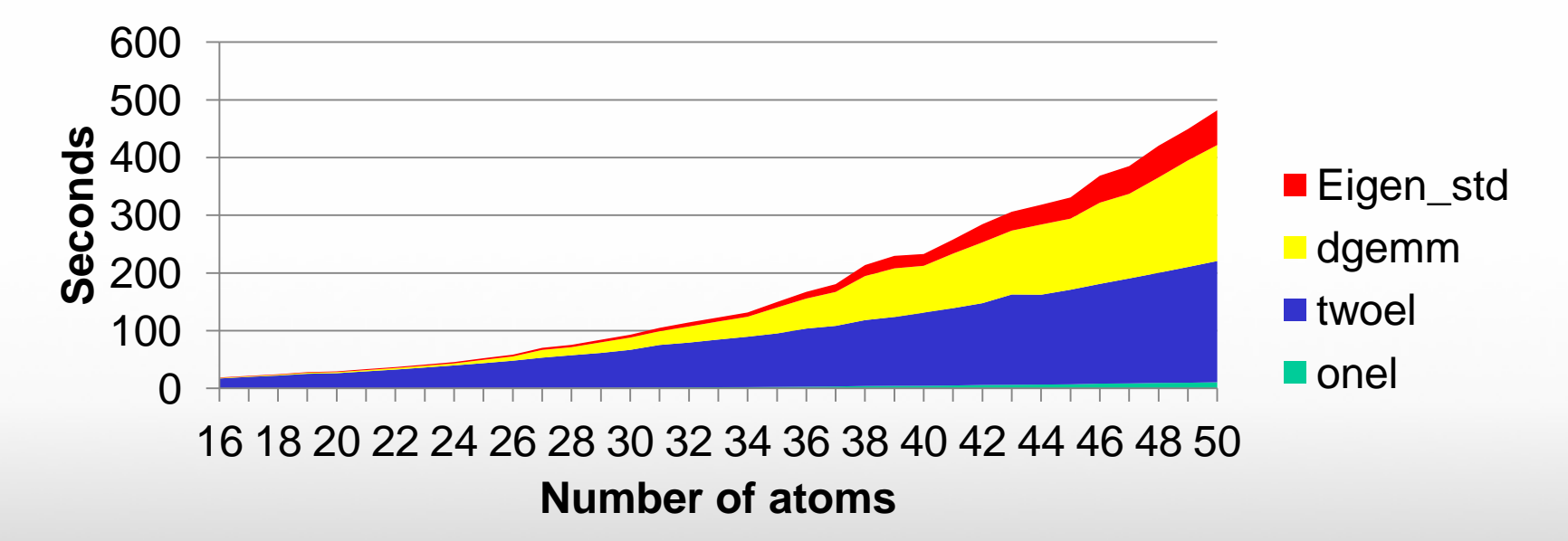

- As the problem size increases, the time spent diagonalizing the matrix (Eigen\_std and dgemm in above chart) becomes a larger portion of the overall execution time
- Fortunately, Eigen\_std and dgemm can be replaced with standard matrix operations from BLAS and LAPACK

**ET International**

**Internationa** 

#### **Replacement Matrix Routines**

- BLAS can provide replacements for the following operations:
	- dgemm() calls in diagon()
	- ddot() can replace contract\_matricies()
	- dscal() and daxpy() can replace damp()
		- cblas dscal(nbfn\*nbfn, fac, g dens, 1);
			- $// q dens = fac * q dens$
		- cblas daxpy(nbfn\*nbfn, 1.0 fac, g work, 1, g dens, 1);
			- // g\_dens =  $((1.0 fac) * q$  work) + g\_dens
		- The resulting calculation is:
			- g dens = fac \* g dens +  $(1.0 fac)$  \* g work
			- Which is identical to the original operation in damp()
		- This may not increase performance if the compiler was already able to vectorize damp() since using BLAS routines requires two iterations over the array instead of one.
- LAPACK routines can replace the functions in diagonalize.c:
	- $\text{rsg}(x) \rightarrow \text{dsygv}(x)$
	- $rs() \rightarrow$  dsyev()

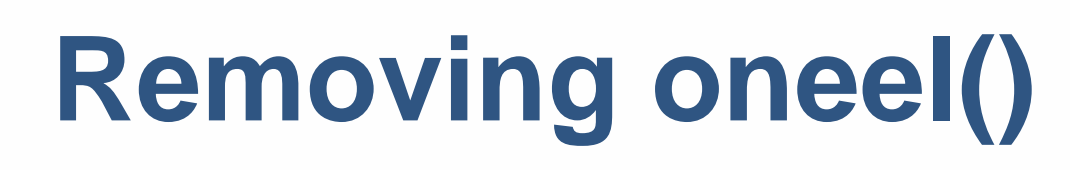

- The oneel() function doesn't take long to run, but still performs unnecessary calculations.
- g fock is initialized with the same values each iteration.
- Instead, we can save a copy of the initial g fock values and copy it back each iteration.
- We still have to call contract matricies() to determine the one-electron energy contribution.

### **Execution time comparison**

**Unoptimized dgemm, Eigen\_std and oneel**

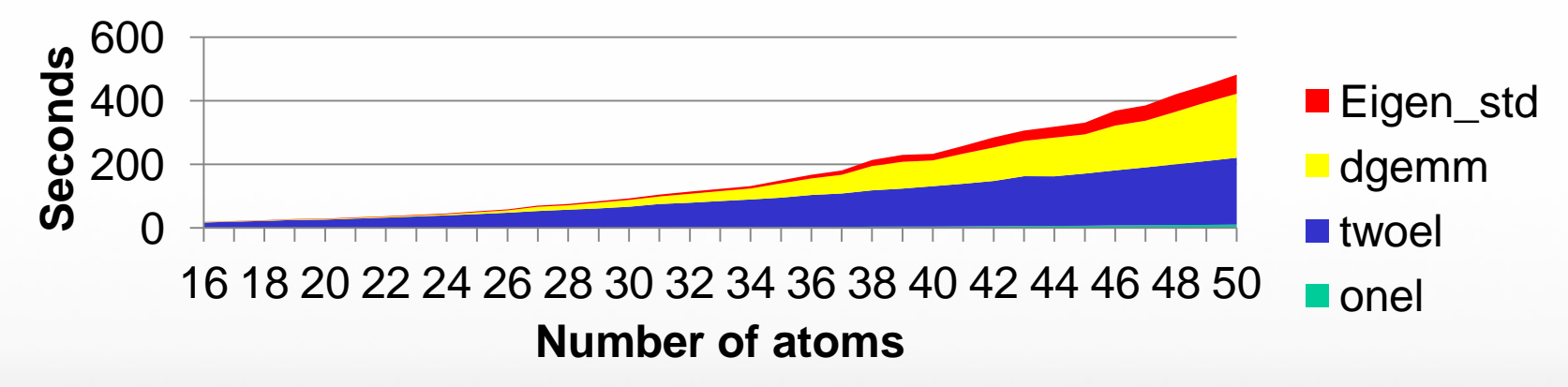

**Optimized oneel with dgemm and Eigen\_std using BLAS and LAPACK**

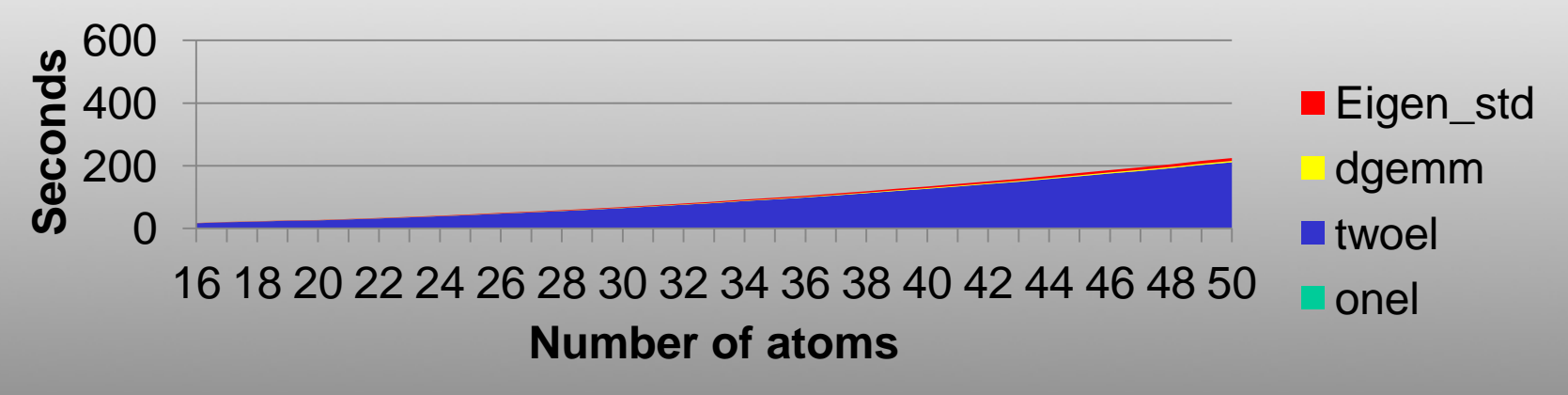

# **Conventional method vs. direct method**

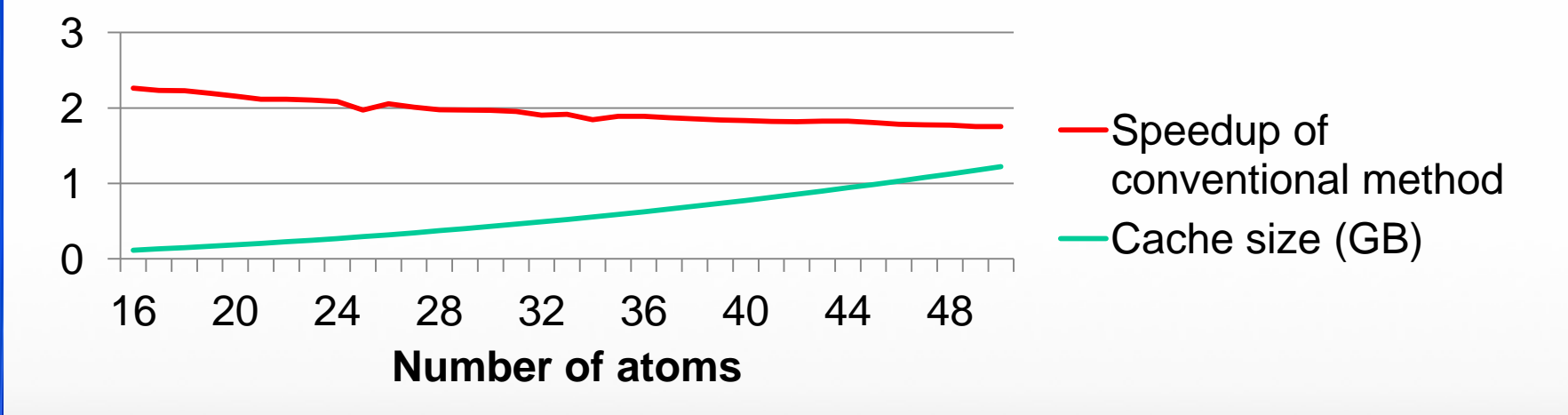

- Both conventional and direct methods included all optimizations.
- The conventional method is faster than the direct method in all tests performed.
- However, the usefulness of the conventional method is limited due to the amount of memory required, the additional power requirements, and the decreasing performance as the problem size increases.

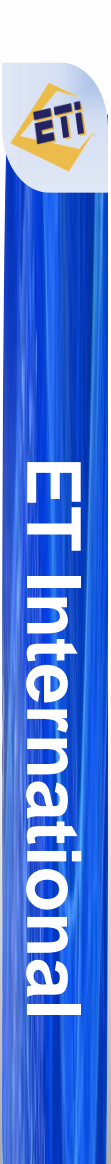

#### **Summary**

- g() has an 8-way symmetry which can be exploited to reduce required calculations.
- Many intermediate calculations in g() can be precomputed and stored in a lookup table.
	- Allows removing a slow  $e^x$  calculation.
	- Reduces number of memory operations required in g().
- Matrix and vector routines can be trivially replaced with optimized libraries.
- Conventional method can speedup g() even further.
	- Very high memory requirements.
	- Incremental speedup with other optimizations only  $-2x$ .